## Eksoterm eller endoterm reaksjon

I denne første delen av oppgaven skal vi undersøke hva som skjer når Nyco løses i vann. Vi skal bruke øynene og observere hva som skjer og vi skal også måle temperaturen.

#### **Utførelse**

Hell ca. 50 ml vann i begerglasset, sett temperatursensoren opp i glasset. Det er en fordel at vannet holder ca. romtemperatur. Ha Nyco klar, men ikke tilsett dette enda.

#### **Start opp SPARKvue**

• Velg Sensordata og koble til, velg deretter Graf

Nå er du klar til å måle. Klikk på den grønne knappen (som blir rød under målingen) og observer grafen som vokser fram.

Hell deretter en teskje Nyco i begerglasset. Det bruser og temperaturen faller. Når grafen flater ut kan du klikke på den røde knappen og stoppe målingen.

Studer grafen og svar på følgende spørsmål:

Er målingene helt stabile i starten før vi tilsatte bakepulveret? Prøv å forklare dette.

Hvor mye falt temperaturen totalt?

Hvorfor slutter temperaturen å falle etter en stund?

Hva kaller vi en reaksjon der temperaturen faller? Hva kaller vi en reaksjon der temperaturen stiger?

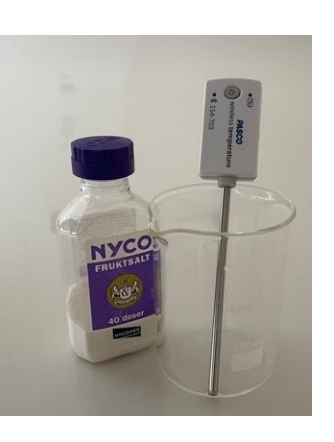

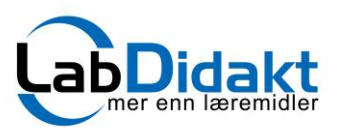

### **Utstyr**

PS-3201 Temperatursensor Begerglass 250 ml e.l. Nyco eller Samarin

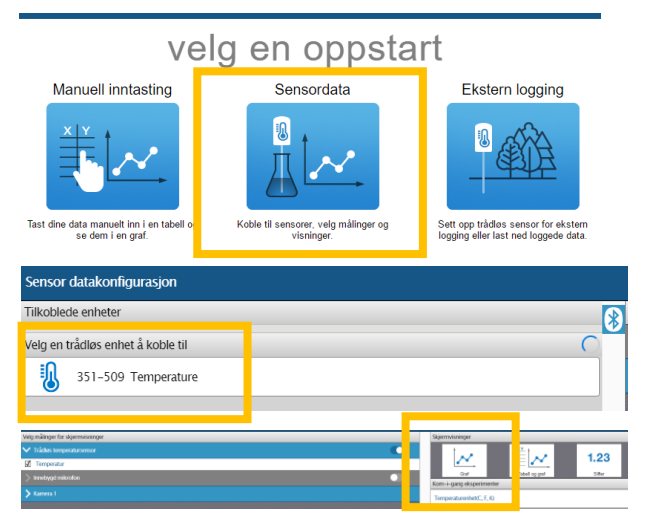

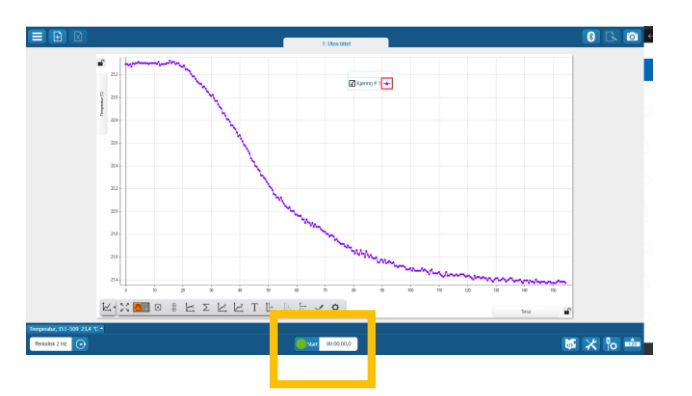

# Vi forlenger eksperimentet med koding.

I den første delen av eksperimentet lærte vi at temperaturen faller når vi løser Nyco i vann. Denne reaksjonen kaller vi en endoterm reaksjon.

Vi lærte også at målingene ikke var helt stabile i starten. De varierte med et par tidels grader, både opp og ned. Det er helt normalt og disse små endringene kan skyldes flere ting som blant annet sensorens usikkerhet, og variasjoner i omgivelser. Dette bør vi huske når vi skal skrive koden og definerere variablene.

**Oppgave koding:** Skriv et program som hjelper oss å avgjøre om vi har en endoterm eller eksoterm reaksjon basert på en temperaturendring.

Vi definerer to variabler som vi kaller Trigger temp.og Trigger temp2. Disse skal også hjelpe oss å ta høyde for blant annet måleusikkerhet slik at innput til koden er en reell endring. .

Vi definerer en betinget handling som:

- Gir en tekst «Endoterm reaksjon» når den målte temperaturen er mindre enn Trigger temp.
- Gir en tekst «Eksoterm reaksjon» når den målte temperaturen er større enn Trigger temp2.
- Ellers gis en tekst «Ingen temperaturendring».

Dette legges inn i en løkke.

Vi legger inn Pauseblokker for at koden skal få riktige data fra sensoren, altså en form for synkronisering. . Her kan det være nødvendig med litt justering på den enkelte maskin.

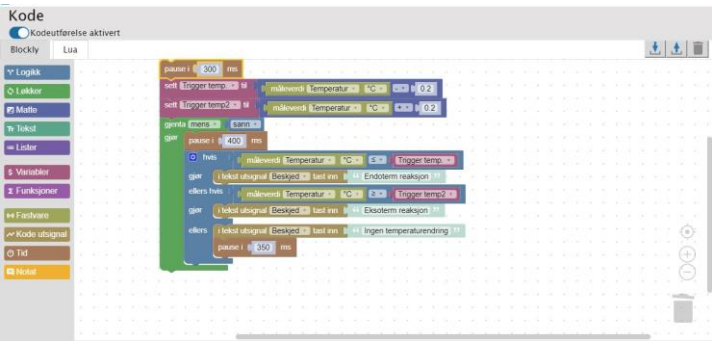

*Her er forslag til kode.Klikk på kodeikonet i grafbildet for å se koden..* 

**Kjøre koden:** Når vi skal kjøre koden må vi sette opp SPARKvue slik at vi får en todelt skjerm. På den venstre siden ønsker vi grafen, og på den høyre en tabell hvor venstre kolonne viser temperaturen og høyre beskjeden vi har lagt inn i koden.

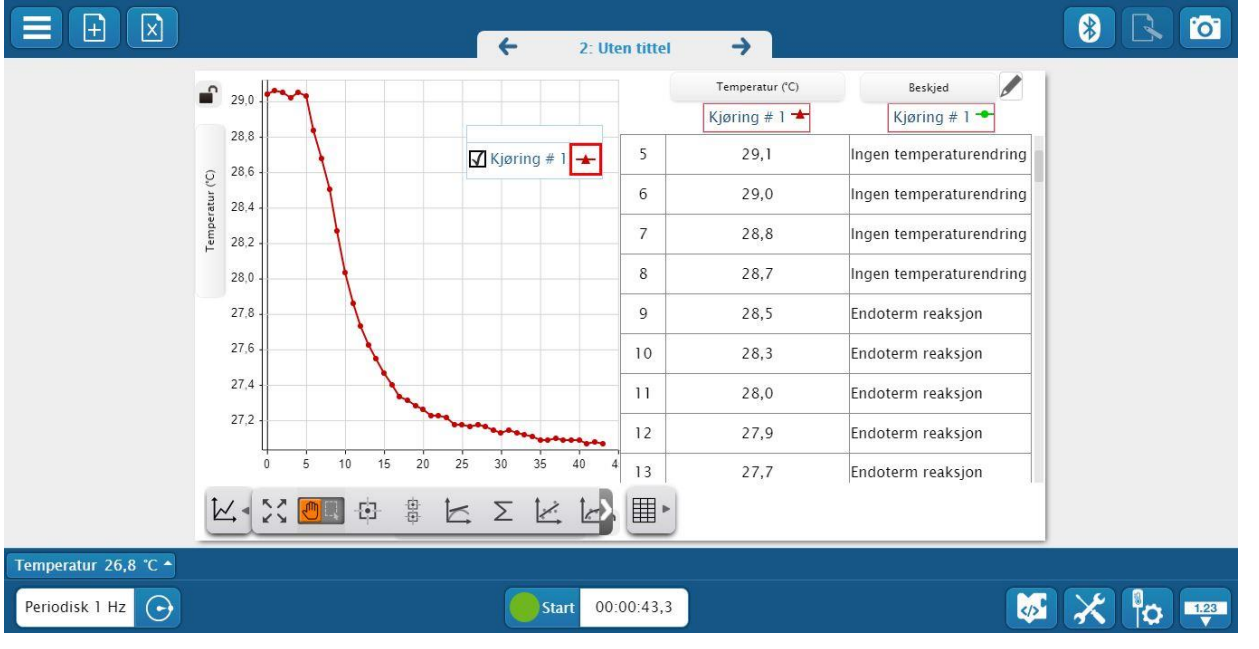

Dato endret: 17.6.2021 Eksoterm eller endoterm reaksjon.